## stu.ucoz.ru

WWW.Instu.ucoz.ru  $UCO<sup>2</sup> NU$ <br>1. Найти область определения функции:  $y = 2^{\arccos(1-x)}$ .

MAN ITSTU.UCOZ.IU Область определения данной функции определяется неравенством  $|1-x| \le 1$ . Освободимся от знака модуля:  $-1 \le 1 - x \le 1$ . Из левого неравенства находим  $-2 \le -x$  или  $x \le 2$ . Из правого неравенства  $-x \le 0$  или  $x \ge 0$ . Объединяя результаты, получим:  $0 \le x \le 2$ . OTBET:  $x \in [0, 2]$ .

**2.** Построить график функции:  $y = |tg(2x+1)|$ 

числовой Данная функция определена всей на оси. Точки  $(1 \pm 2k) - \frac{1}{2}$ ,  $k = 0, 1, 2,...$  являются точками разрыва второго рода. Преобразуем функцию:

 $y = |tg(2x+1)| = |tg(2(x+1/2))|$ . Строим сначала *tg x*. Затем «сжимаем» график в два раза

 $y = tg(2x+1)$ . Затем повернем отрицательные ветви графика вверх зеркально по отношению к оси ОХ. Получим график функции  $|tg(2x+1)|$ .<br>Ответ Постоистание WWW.nsto

Ответ: Последовательность построения представлена на рисунках.

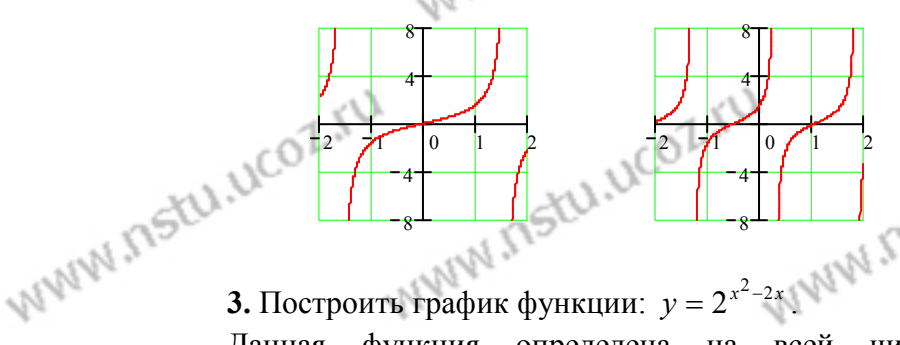

3. Построить график функции:  $y = 2^{x^2-2x}$ .<br>Данная функция опредать  $\cdot 2^{(x-1)^2}$ Строим сначала  $2^{x^2}$ . Затем «сжимаем» график в два раза

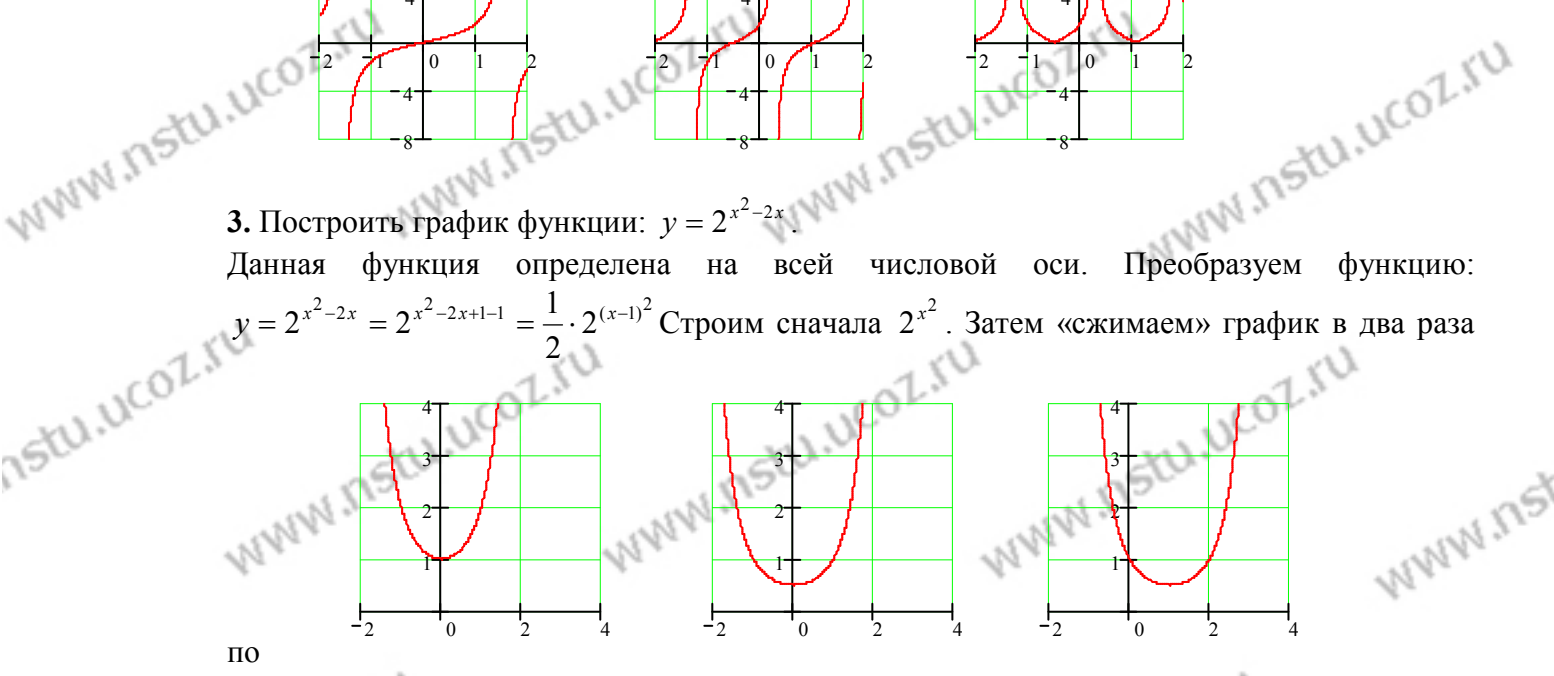

 $\Pi$ <sup>O</sup>

оси ОУ. Получим график функции  $2^{x^2-1}$ . Затем сдвинем график вправо по оси ОХ на одну  $\mu$ афик $\mu$ диницу. Получим график $\mu$ Фредставлена на рисунках. W.nstu.ucoz единицу. Получим график функции  $2^{x^2-2x}$ . **Ответ:** Последовательность построения **MANIMIT** 

WWW.ITStu

THE MAIL IS COLLELL

**4.** Постронть график функции: 
$$
y = \begin{cases} x = \frac{7 \sin^3 t}{y} \\ y = \cos^3 t \end{cases}
$$
.

 $\pi/4$ 

WWW.ITStU.UCOL

 $\pi/3$ 

4.546 7

Составим таблицу координат нескольких точек графика в первой четверти: MANY ITSTU, LICOLO 0.875

 $\pi/2$ 

www.nstu.ucoz.ru

$$
\sqrt{M_{\text{NN}}}\sqrt{15^{2(1)}}\sqrt{15^{2(1)}}
$$

WWW.Instu.ucoz.ru DEOLINE определения функция является непрерывной (как элементарная<br>функция). Исследуем поведение функции в окрестности точек ISILI.UCOZ. PASPERA paspывa:  $\lim_{x \to -1-0} \left( e^{\frac{x}{x^2-1}} \right) = 0$ ,  $\lim_{x \to -1+0} \left( e^{\frac{x}{x^2-1}} \right) = \infty$ ,  $\lim_{x \to 1-0} \left( e^{\frac{x}{x^2-1}} \right) = 0$ ,<br> $\lim_{x \to 1+0} \left( e^{\frac{x}{x^2-1}} \right) = \infty$ . Таким образом, точки x=-1 и x=1 являются точками разрыва второго рода. Для построения эскиза графика функции рассмотрим поведение функции бесконечности:  $\overline{B}$  $\lim_{x \to -\infty} \left( e^{\frac{x}{x^2-1}} \right) = \lim_{x \to +\infty} \left( e^{\frac{x}{x^2-1}} \right) = e^0 = 1$ . **Ответ:** Точки x=-1 и x=1 являются точками разрыва второго рода., в остальных точках функция непрерывна. Эскиз графика представлен на графика: UCO рисунке. нке.<br>Исследовать функцию на непрерывность и построить эскиз  $[3x+1, x<0,$ N 175 13. WWW.nsp  $\begin{cases} 3x+1, & x < 0, \end{cases}$ 

$$
y = \begin{cases} x^2 + 1, & 0 \le x < 1, \\ 0, & x \ge 1. \end{cases}
$$

Область определения функции:  $x \in (-\infty, \infty)$ . Ось ОХ разбивается на три интервала, на каждом из которых<br>функция f(x) совпадает с одной из указанных непрерывных функций. Поэтому точками разрыва могут быть только точки, разделяющие интервалы. Вычислим односторонние пределы: in NW.

$$
\lim_{x \to 0-0} f(x) = \lim_{x \to 0-0} (3x + 1) = 1, \quad \lim_{x \to 0+0} f(x) = \lim_{x \to 0+0} (x^2 + 1) = 1,
$$
  

$$
\lim_{x \to 0-0} f(x) = \lim_{x \to 0-0} (x^2 + 1) = 2, \quad \lim_{x \to 0+0} f(x) = \lim_{x \to 0+0} 0 = 0.
$$
 Taxum

образом, в точке  $x=0$  функция непрерывна, а в точке  $x=1$ 

 $\sim$ ризов, в то не и о функции пенрерывна, а в точке  $x-1$ <br>функция терпит разрыв первого рода. Величина скачка функции в точке  $x=1$  равна -2. **Ответ:** В точке  $x=1$  функция имеет разрыв первого рода, в остальных точках она WWW.ITStu непрерывна. Эскиз графика представлен на рисунке. 14. Исходя из определения производной найти  $f'(0)$ 

$$
f(x) = \arcsin(x^2 \cos(1/9x) - 1)) + 2x/3, x \neq 0, f(0) = 0.
$$

По определению  $f'(x_0) = \lim_{\Delta x \to 0} \frac{f(x_0 + \Delta x) - f(x_0)}{\Delta x}$ . Заменим  $\Delta x$  на *x*-*x*<sub>0</sub>:

 $f'(x_0) = \lim_{x \to x_0} \frac{f(x) - f(x_0)}{x - x_0}$ . Ho  $x_0 = 0$ ,  $f(x_0) = 0$ , поэтому  $f'(0) = \lim_{x \to 0} \frac{f(x)}{x}$ . B данном<br>
enyuae  $f'(0) = \lim_{x \to 0} \frac{\arcsin(x^2 \cos(1/9x) - 1)) + 2x/3}{x}$ . Tak kak  $|\cos(1/9x)| \le 1$ , to<br>  $\arcsin(x^2 \cos(1/9x) - 1)) \sim x^2 \cos($ 

**OTBeT:**  $f'(0) = 2/3$ 

 $y = (\sin \sqrt{x})^{e^{1/x}}$ показательно-степенной функции: 15. Найти производную Прологарифмируем функцию:  $\ln y = e^{1/x} \ln \sin \sqrt{x}$ . Берём производную, как производную WWW.ITSIU.UCO WWW.nstu.uco WWW.ITStu.uco VIO

$$
\frac{1}{2} \int_{0}^{1} \int_{0}^{1
$$

WININ INGULEN  
\nWININ INGULEN  
\n
$$
f(0) = -1/2
$$
,  $f(0) = x^2 - cos(x-1) + x - \frac{1}{2}(y-1) = 0$ ,  
\n $f'(x) = -x^2 + sin(x-1) + 1$ ,  $f'(0) = 0$ ,  $f''(x) = -2x^3 + cos(x-1)$ ,  $f'(0) = 0$ ,  
\n $f'(x) = -x^2 + sin(x-1) + 1$ ,  $f'(0) = 0$ ,  $f''(x) = -2x^3 + cos(x-1)$ ,  $f'(0) = 0$ ,  
\n $f'(x) = -x^2 + sin(x-1) + 1$ ,  $f'(0) = 0$ ,  $f''(x) = 2x^3 + cos(x-1)$ ,  $f'(0) = 0$ .  
\n $f'(0) = 0$ ,  $f'(0) = 0$ ,  $f''(0) = 0$ ,  $f''(0) = 0$ ,  $f''(0) = 0$ ,  $f'''(0) = 0$ ,  $f'''(0)$ 

$$
\lim_{x \to \infty} \frac{e^{2x}}{x(x-1)} = \lim_{x \to \infty} \frac{(e^{2x})'}{[x(x-1)]'} = \lim_{x \to \infty} \frac{2e^{2x}}{2x-1} = \lim_{x \to \infty} \frac{(2e^{2x})'}{(2x-1)'} = \lim_{x \to \infty} \frac{4e^{2x}}{2} = \infty. \qquad \text{Takum} \qquad \text{ofpasom,}
$$

прямая  $y = 0$  является односторонней горизонтальной наклонной асимптотой. Наклонных

15tu ucol acummor асимптот нет. 5. Первая производная  $y' = \left(\frac{e^{2x}}{x-1}\right)' = \frac{2e^{2x}(x-1) - e^{2x}}{(x-1)^2} = \frac{e^{2x}(2x-3)}{(x-1)^2}$ .<br>Производная обращается в нуль в точке  $x = 3/2$  и не существует в точке  $x = 1$ . При

 $x \in (-\infty, 1)$  производная  $y' < 0$  - функция убывает, при  $x \in (1, 3/2)$  производная  $y' < 0$  функция также убывает. При  $x \in (3/2, \infty)$  производная  $y' > 0$ , следовательно, функция  $x = 3/2$  является точкой минимума функции, причём Точка возрастает.  $y_{\text{min}} = y(3/2) = 2e^3$ .

$$
6. \ y'' = \left(\frac{e^{2x}(2x-3)}{(x-1)^2}\right) =
$$
\n
$$
= \frac{[2e^{2x}(2x-3) + 2e^{2x}](x-1)^2 - 2(x-1)e^{2x}(2x-3)}{(x-1)^4} =
$$
\n
$$
= \frac{2e^{2x}(2x^2 - 6x + 5)}{(x-1)^3}.
$$
 Bropas mponsboдная в нуль н

nstu.ucoz.ru

WWW.nstu.ucoz.ru

www.nstu.uco2.ru

WWW.nstu.ucoz.ru

invitation in uco2

WWW.Insto

WWW.ITStU.UCOZ

when neftl, LICOLIU

WWW.nstu.ucoz.ru

WWW.nstu.ucoz.ru

www.nstu.ucoz.ru

обращается. В точке  $x = 1$  вторая производная не существует.

WWW.nstu.ucoz.ru

www.nstu.ucoz.ru

Имеем два интервала: в интервале  $(-\infty, 1)$  производная  $y'' < 0$  - интервал выпуклости, в иерегиба нет.<br>
7. График функции пересекает координатную ось ОУ в точке (0, -1). **Ответ:** График функции представлен на рисунке, экстремум в точке (3/2  $2e^{3}$ )

WWW.

WWW.nstu.ucoz.ru